# **devops - Bug #19938**

# **Duplicate logrotate entries if ceph-base and ceph-common are installed (Ubuntu 16.04)**

05/16/2017 07:10 AM - Burkhard Linke

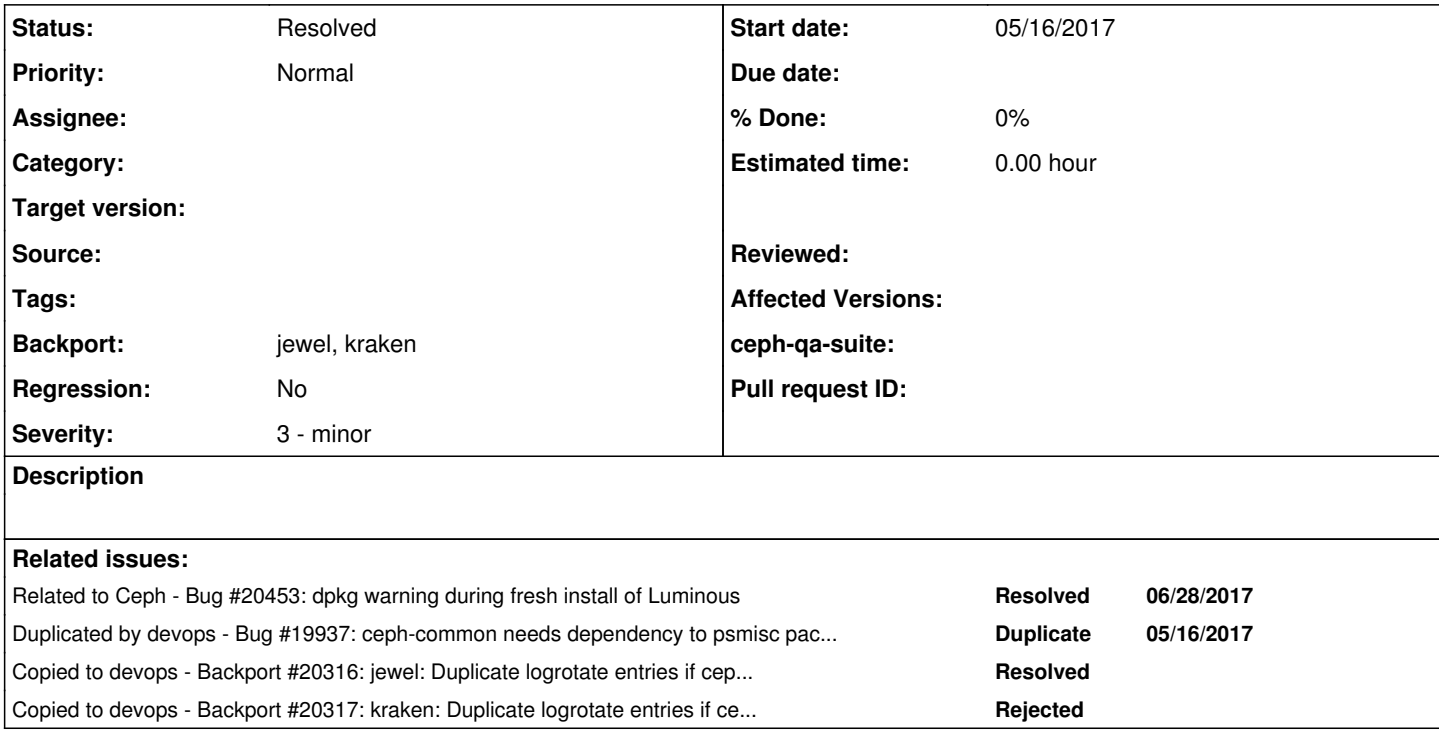

## **History**

## **#1 - 05/16/2017 07:15 AM - Burkhard Linke**

(fingers were too fast...)

Colocating rados gateway and osd on the same host, ceph-common and ceph-base are installed as dependencies.

ceph-common installed /etc/logrotate.d/ceph-common, ceph-base contains /etc/logrotate.d/ceph.logrotate. Both target "/var/log/ceph/\*.log", which breaks logrotate since the same files are targeted by multiple entries.

Proposed solution(s):

- provide specific logrotate entries with specific packages (e.g. /var/log/ceph/ceph-osd\* in ceph-osd package)

- move log rotation to own package

Ceph version: 10.2.7-1xenial OS: Ubuntu 16.04.2

### **#2 - 05/17/2017 08:58 AM - Fabian Grünbichler**

revival of<http://tracker.ceph.com/issues/15569> ?

**#3 - 05/18/2017 12:10 AM - Kefu Chai**

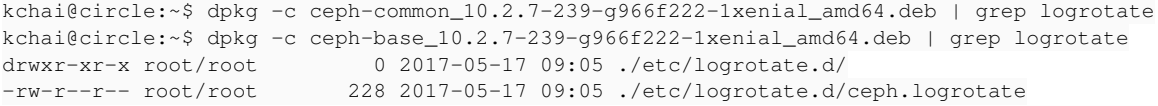

why do you think ceph-common installed /etc/logrotate.d/ceph-common? is it possible that it was installed by previous installation? and from where/how exactly did you download these package?

#### **#4 - 05/18/2017 06:08 AM - Burkhard Linke**

The files are reported as belonging to the ceph-base and ceph-common packages:

root@ceph-storage-02:/var/lib/dpkg/info# fgrep logrotate \*.list | grep ceph ceph-base.list:/etc/logrotate.d ceph-base.list:/etc/logrotate.d/ceph.logrotate ceph-common.list:/etc/logrotate.d/ceph-common

I use the european ceph mirror:

root@ceph-storage-02:~# cat /etc/apt/sources.list.d/ceph.list

- 1. This file is managed by Puppet. DO NOT EDIT.
- 2. ceph
	- deb <http://eu.ceph.com/debian-jewel/>xenial main

The host was built from scratch, so there was no previous installation of other ceph packages (neither other version nor other origin). Installation was done using some custom puppet module based on puppet's apt source management and its package management.

## **#5 - 05/18/2017 06:20 AM - Nathan Cutler**

*- Duplicated by Bug #19937: ceph-common needs dependency to psmisc package (Ubuntu 16.04) added*

## **#6 - 05/18/2017 07:59 AM - Kefu Chai**

```
kchai@circle:/tmp/19938$ wget -q http://eu.ceph.com/debian-jewel/pool/main/c/ceph/ceph-base_10.2.7-1xenial_amd
64.deb
kchai@circle:/tmp/19938$ wget -q http://eu.ceph.com/debian-jewel/pool/main/c/ceph/ceph-common_10.2.7-1xenial_a
md64.deb
kchai@circle:/tmp/19938$ dpkg -c ceph-common_10.2.7-1xenial_amd64.deb | grep logrotate
kchai@circle:/tmp/19938$ dpkg -c ceph-base_10.2.7-1xenial_amd64.deb | grep logrotate
drwxr-xr-x root/root         0 2017-04-10 13:23 ./etc/logrotate.d/
-rw-r--r-- root/root       228 2017-04-10 13:23 ./etc/logrotate.d/ceph.logrotate
kchai@circle:/tmp/19938$ sha1sum ceph-common_10.2.7-1xenial_amd64.deb
593fecf7efa426f72bef5b2622b7ba8e34ce4500  ceph-common_10.2.7-1xenial_amd64.deb
kchai@circle:/tmp/19938$ sha1sum ceph-base_10.2.7-1xenial_amd64.deb
```
i am confused. Burkhard, could you post the output of

dpkg -s ceph-common

my wild guess is that you are using a downstream package.

#### **#7 - 05/18/2017 08:37 AM - Burkhard Linke**

And I am confused, too.

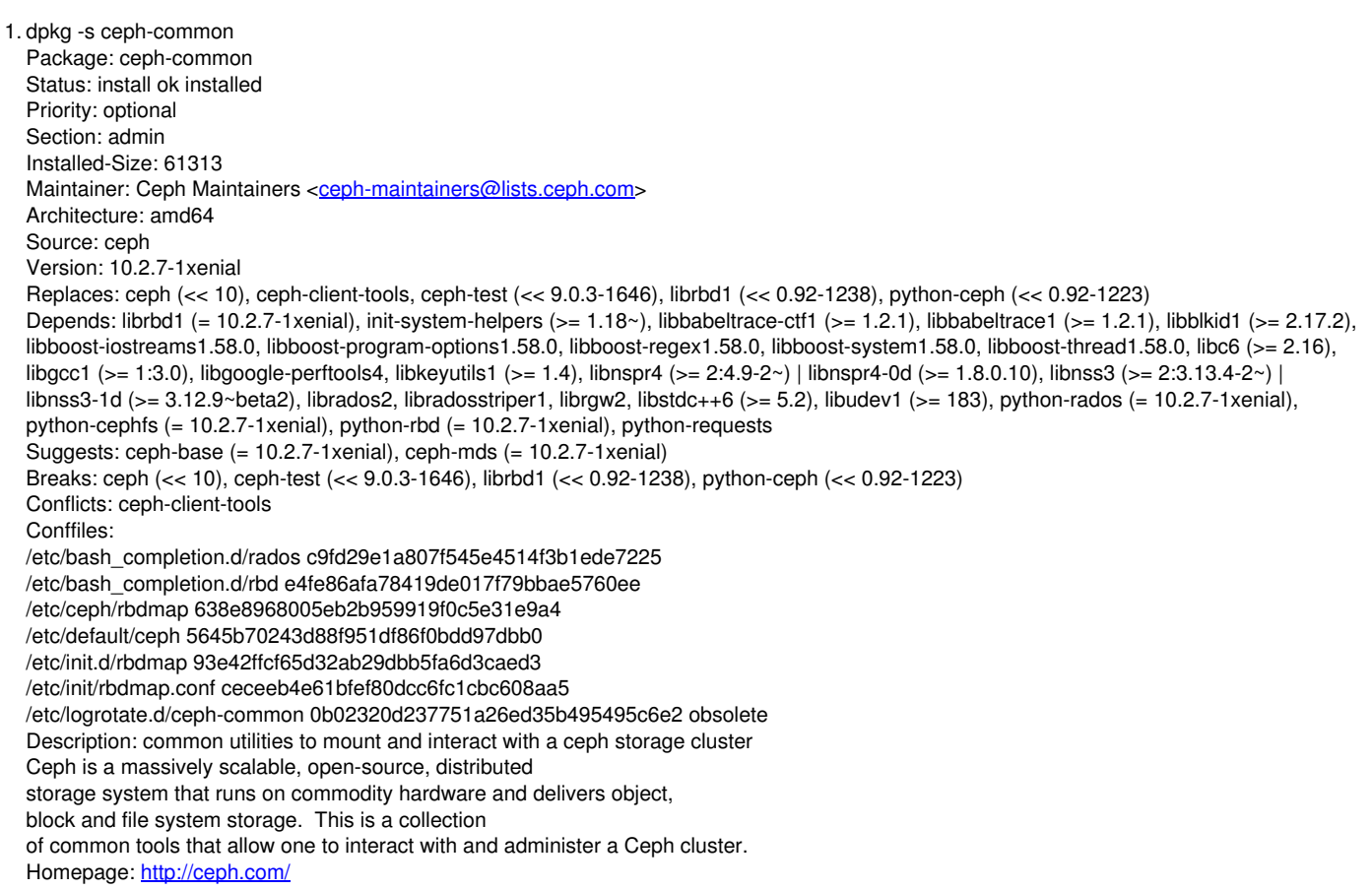

It seems that during host provisioning the distribution package was installed, which contains the rogue logrotate file. The ceph provided packages are fine. The logrotate file is even recognized as being obsolete, but not automatically removed during package upgrade. This is only done if the former package is purged.

I'm not sure what's the right way to handle this (and whether this problem happens often). According to

<https://raphaelhertzog.com/2010/10/07/the-right-way-to-remove-an-obsolete-conffile-in-a-debian-package/>, a package might be able to remove obsolete conffiles in package postprocessing scripts, but the information is from 2010.

#### **#8 - 06/06/2017 01:54 PM - Fabian Grünbichler**

<https://github.com/ceph/ceph/pull/15514>

#### **#9 - 06/15/2017 02:23 PM - Nathan Cutler**

*- Status changed from New to Need Review*

*- Backport set to jewel, kraken*

#### **#10 - 06/15/2017 02:23 PM - Nathan Cutler**

*- Status changed from Need Review to Pending Backport*

#### **#11 - 06/15/2017 02:24 PM - Nathan Cutler**

*- Copied to Backport #20316: jewel: Duplicate logrotate entries if ceph-base and ceph-common are installed (Ubuntu 16.04) added*

#### **#12 - 06/15/2017 02:24 PM - Nathan Cutler**

*- Copied to Backport #20317: kraken: Duplicate logrotate entries if ceph-base and ceph-common are installed (Ubuntu 16.04) added*

## **#13 - 06/15/2017 02:32 PM - Nathan Cutler**

*- Status changed from Pending Backport to Need Review*

## **#14 - 07/03/2017 08:53 AM - Kefu Chai**

*- Related to Bug #20453: dpkg warning during fresh install of Luminous added*

## **#15 - 08/22/2017 07:55 AM - Nathan Cutler**

*- Status changed from Need Review to Resolved*